# Introduction To Object-Oriented Programming

This section includes introductions to fundamental object-oriented principles such as encapsulation, overloading, relationships between classes as well the object-oriented approach to design.

James Tan

James Tan

### **Reminder: What You Know**

- •There are different approaches to writing computer programs.
- •They all involve decomposing your programs into parts.
- •What is different between the approaches is (how the decomposition occurs)/(criteria used)
- •There approach to decomposition you have been introduced to thus far:
  - Procedural

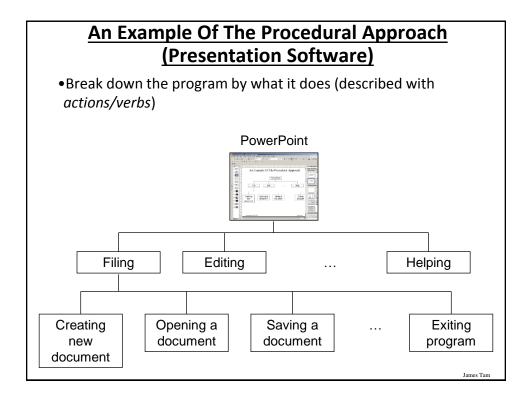

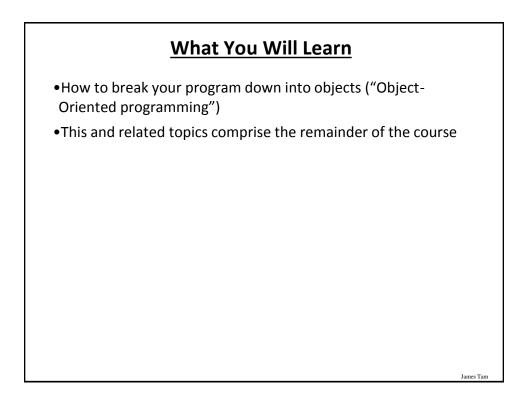

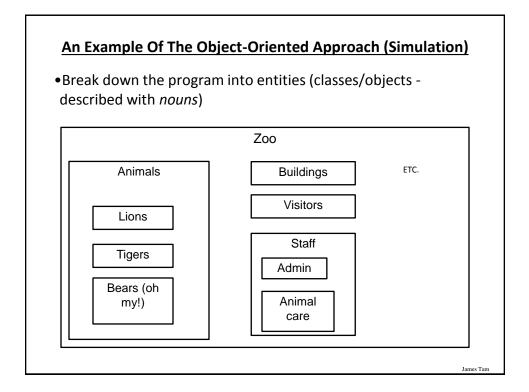

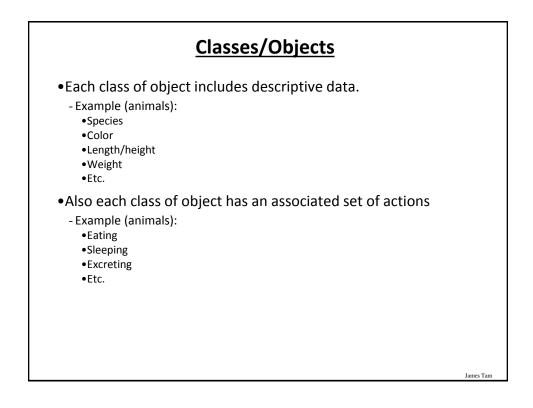

### Example Exercise: Basic Real-World Alarm Clock

•What descriptive data is needed?

•What are the possible set of actions?

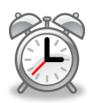

James Tan

James Tam

### **Additional Resources**

•A good description of the terms used in this section (and terms used in some of the later sections). http://docs.oracle.com/javase/tutorial/java/concepts/

•A good walk through of the process of designing an objectoriented program, finding the candidate objects e.g., how to use the 'find a noun' approach and some of the pitfalls of this approach.

http://archive.eiffel.com/doc/manuals/technology/oosc/finding/page.ht
ml

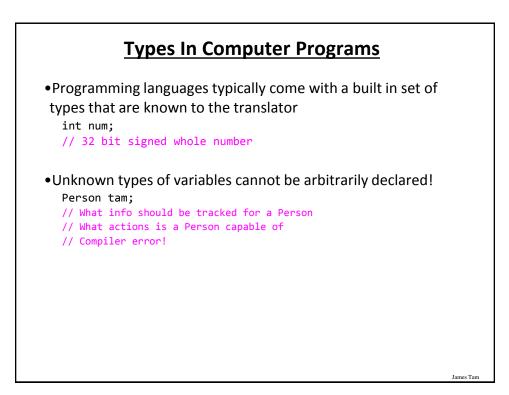

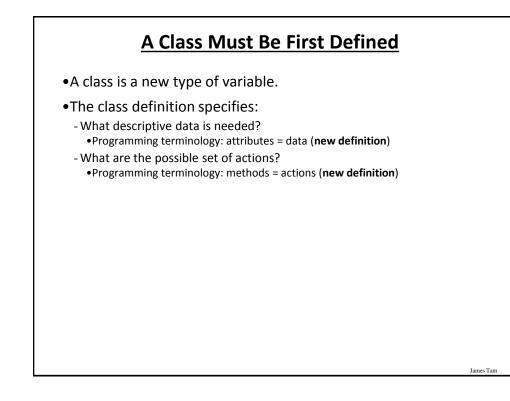

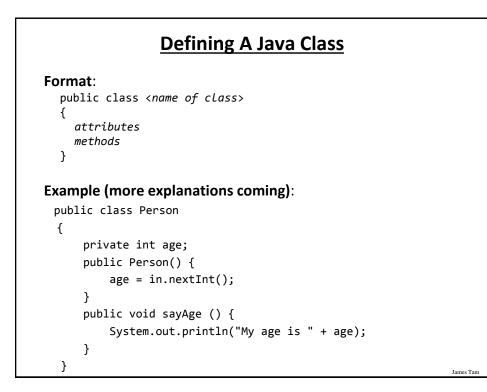

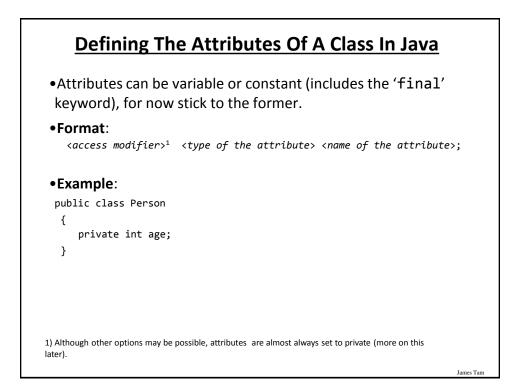

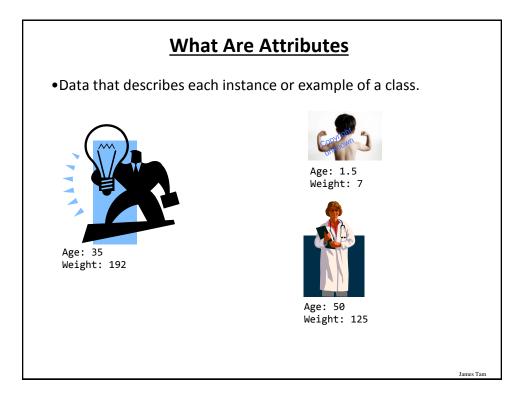

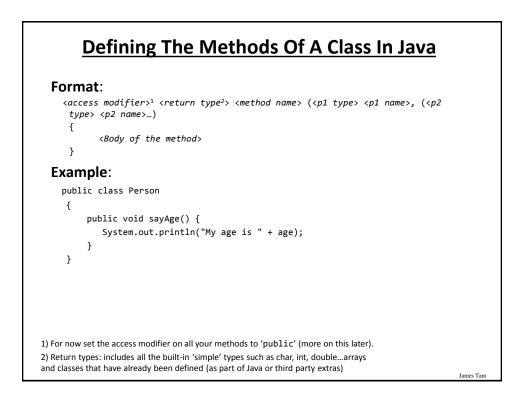

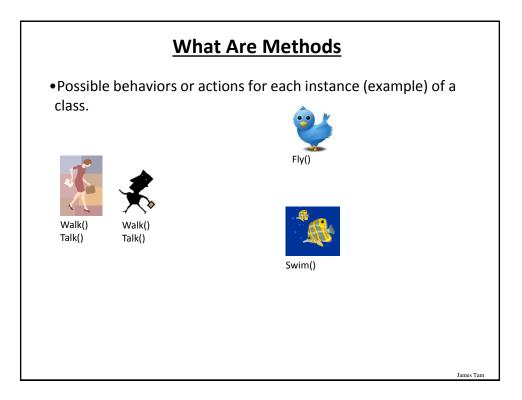

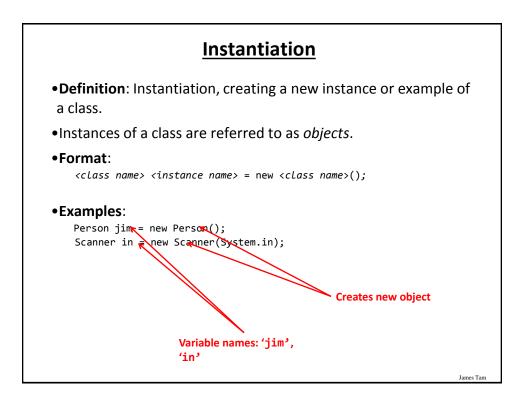

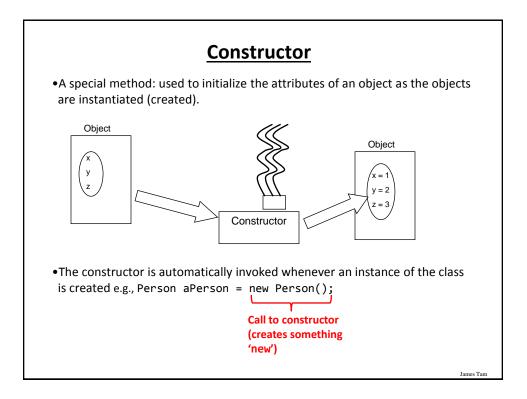

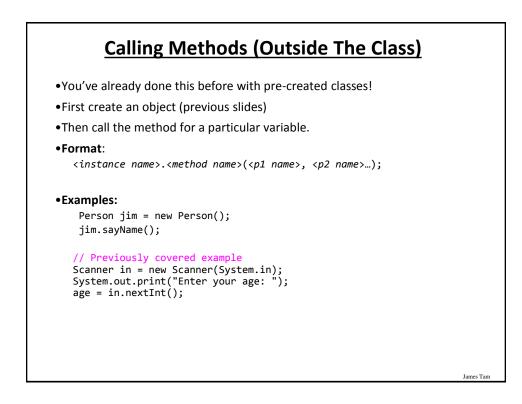

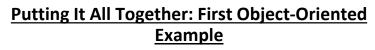

•Online example:

-It resides under the path: /home/219/examples/intro00/first

-There's two Java files: Driver.java, Person.java

**Class** Driver public class Driver { public static void main(String [] args) public Person() { { Person jim = new Person(); Scanner in = new Scanner(System.in); jim.sayAge(); System.out.print("Enter age: "); age = in.nextInt(); } } public void savAge() [csc firstOOExample 232 ]> java Driver { Enter age: 123 System.out.printlo("My age is " + age); My age is 123 } [csc firstOOExample 233 ]> java Driver Enter age: 321 My age is 321 James Tam

### **Class** Person

```
public class Person
{
    private int age;
    public Person()
    {
        Scanner in = new Scanner(System.in);
        System.out.print("Enter age: ");
        age = in.nextInt();
    }
    public void sayAge()
    {
        System.out.println("My age is " + age);
    }
}
```

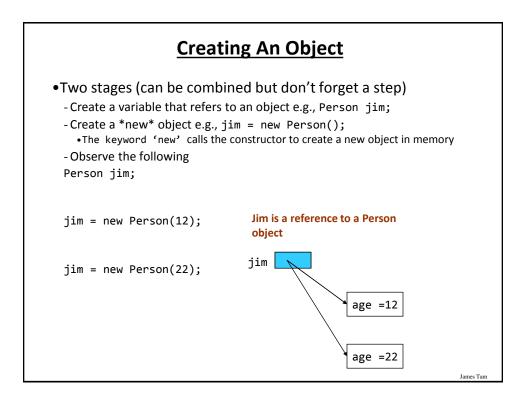

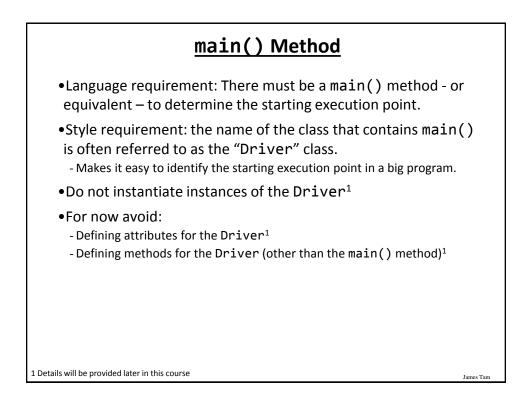

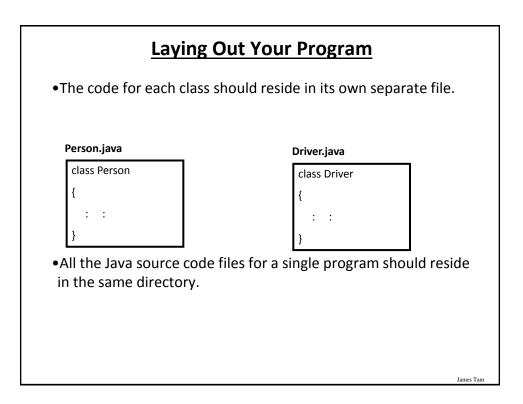

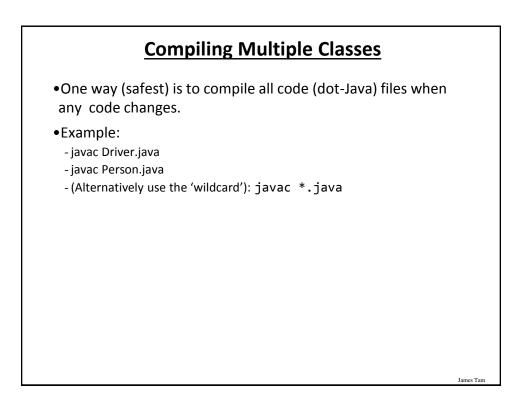

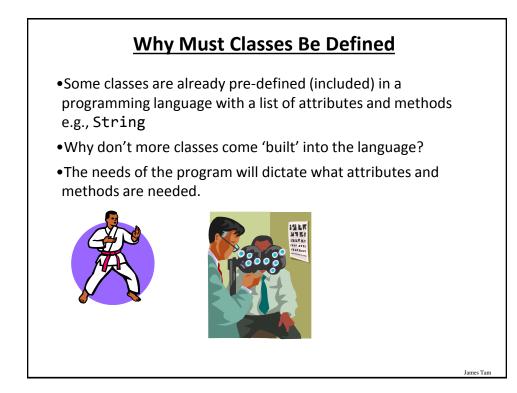

# Exercise of the set of the set of the s

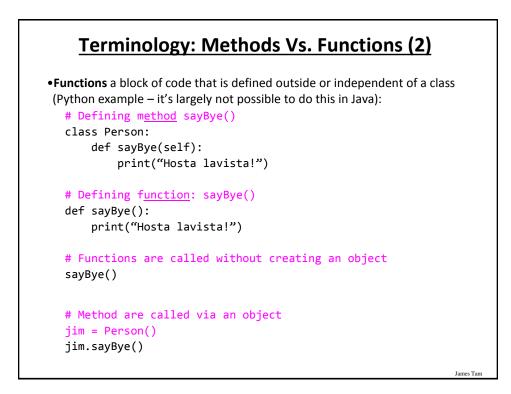

### Methods Vs. Functions: Summary & Recap

### Methods

- •The Object-Oriented approach to program decomposition.
- •Break the program down into classes.
- Each class will have a number of methods.
- •Methods are invoked/called through an instance of a class (an object).

### Functions

- •The procedural (procedure = function) approach to program decomposition.
- •Break the program down into functions.
- •Functions can be invoked or called without creating any objects.

James Tarr

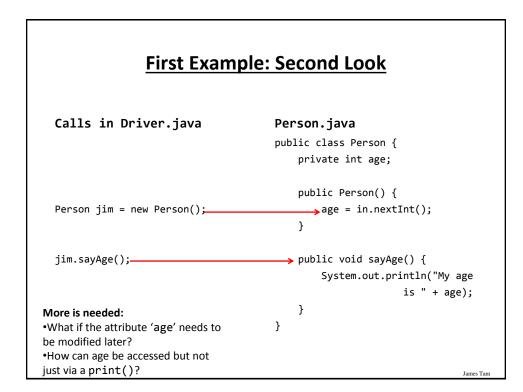

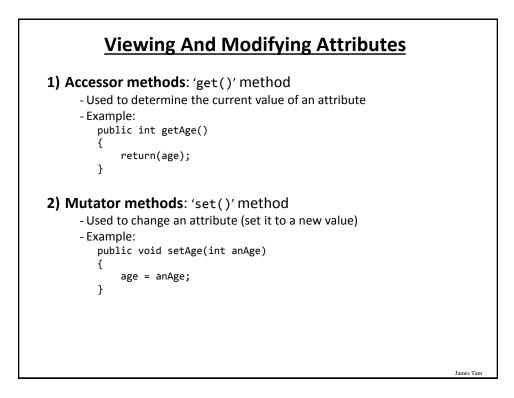

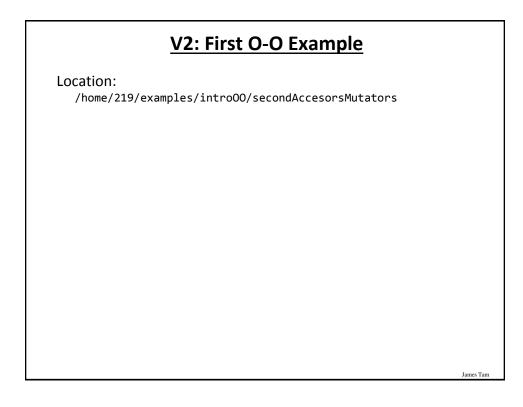

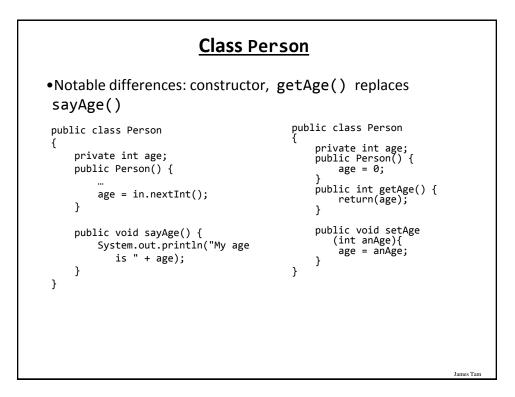

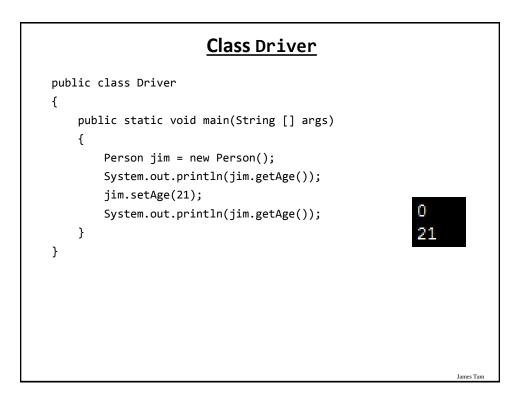

# <text>

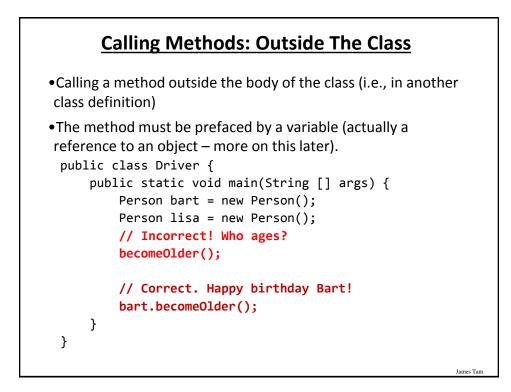

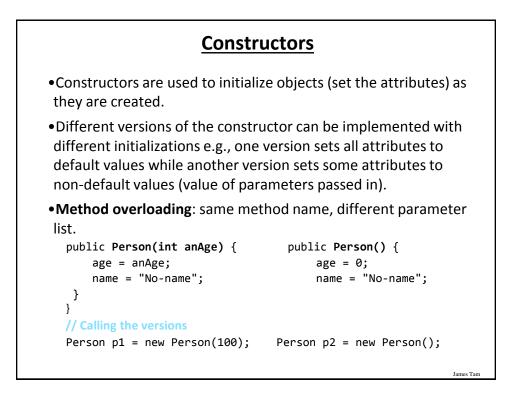

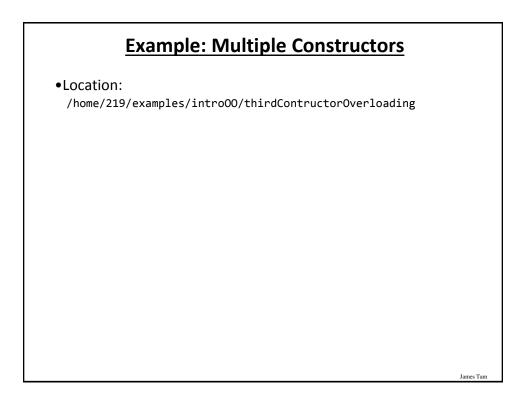

### **Class Person**

```
public class Person
{
    private int age;
    private String name;
    public Person()
    {
        System.out.println("Person()");
        age = 0;
        name = "No-name";
    }
```

### Class Person(2)

```
public Person(int anAge) {
    System.out.println("Person(int)");
    age = anAge;
    name = "No-name";
}
public Person(String aName) {
    System.out.println("Person(String)");
    age = 0;
    name = aName;
}
public Person(int anAge, String aName) {
    System.out.println("Person(int,String)");
    age = anAge;
    name = aName;
}
```

James Tam

James Tarr

### Class Person (3)

```
public int getAge() {
    return(age);
}
public String getName() {
    return(name);
}
public void setAge(int anAge) {
    age = anAge;
}
public void setName(String aName) {
    name = aName;
}
```

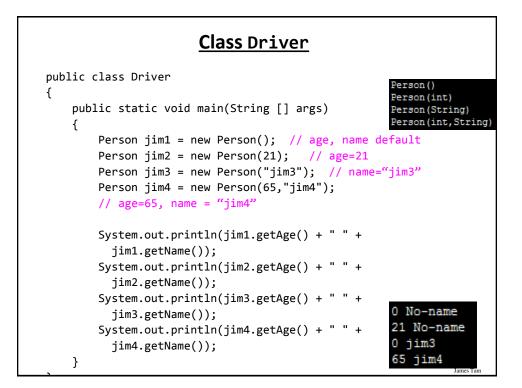

### **Terminology: Method Signature**

• Method signatures consist of: the type, number and order of the parameters.

 The signature can determine which method should be called: Person p1 = new Person();

Person p2 = new Person(25);

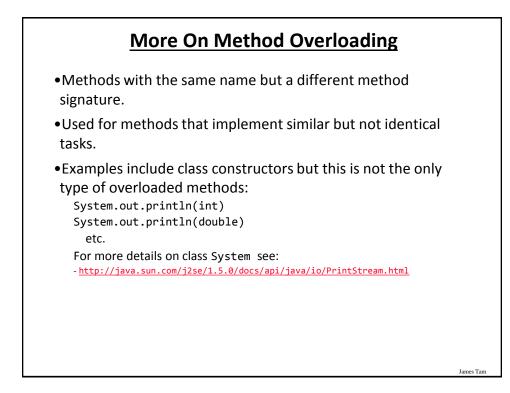

James Tarr

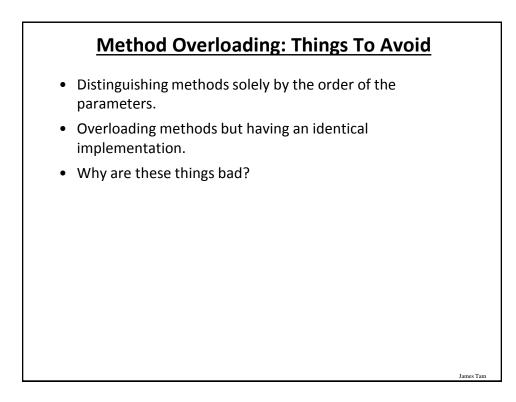

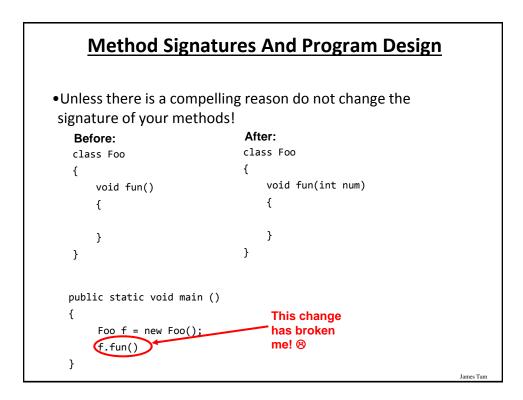

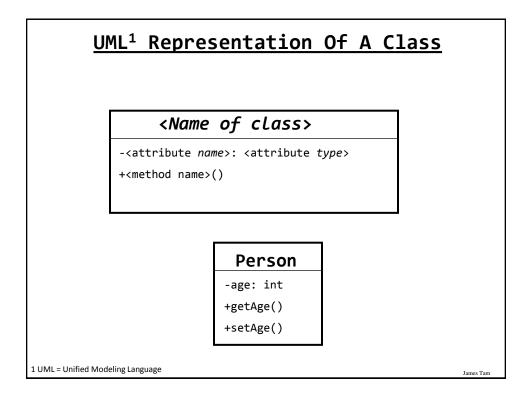

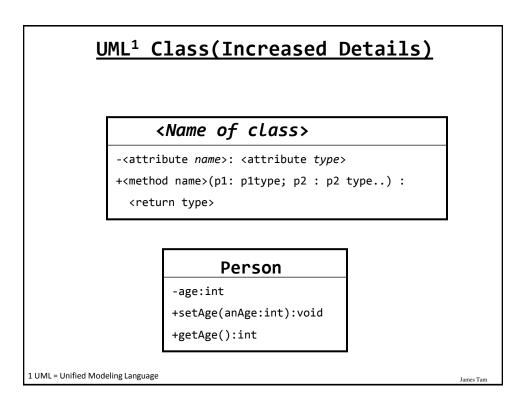

### Why Bother With UML?

•It's the standard way of specifying the major parts of a software project.

•It combined a number of different approaches and has become the standard notation.

### Local Variables Vs. Attributes

James Tan

```
•Example:
  -What is/are local variables vs. attributes
  -When should something be local vs. an attribute
  public class Person {
    private String [] childrenName = new String[10];
    private int age;
    public nameFamily() {
        int i;
        Scanner in = new Scanner(System.in);
        for (i = 0; i < 10; i++) {
            childrenName[i] = in.nextLine();
        }
    }
}
```

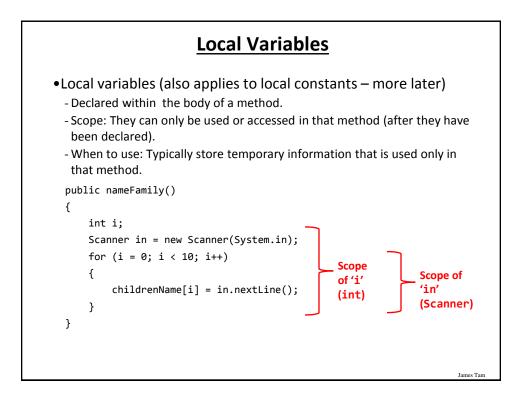

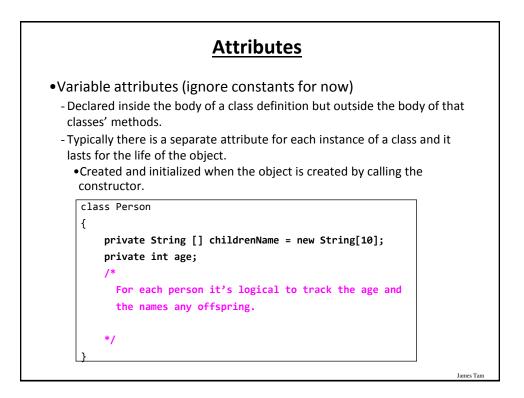

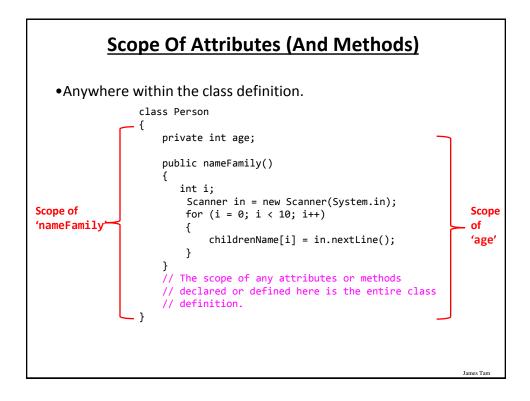

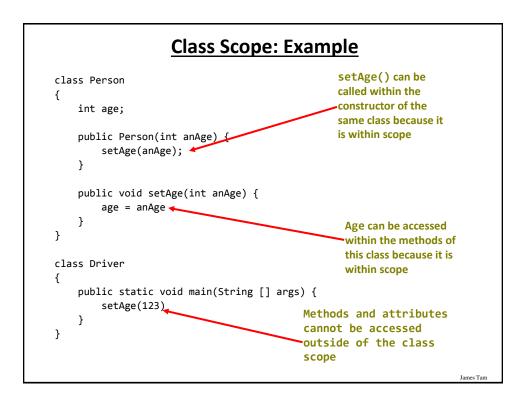

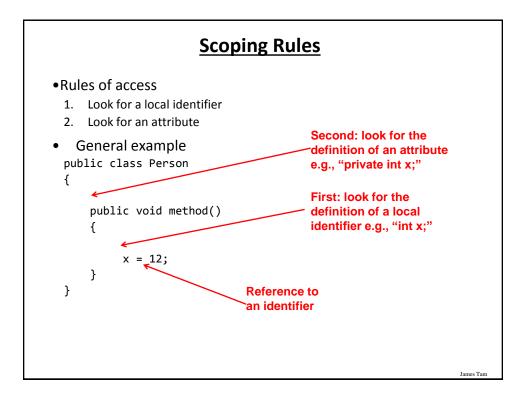

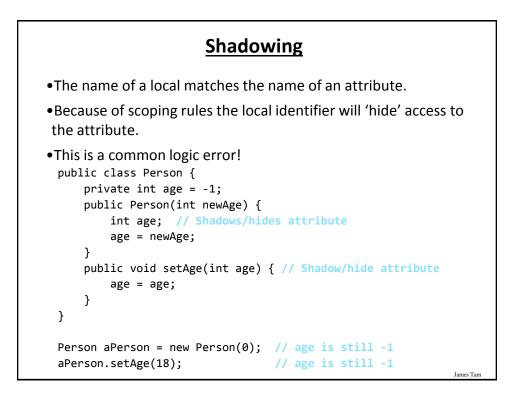

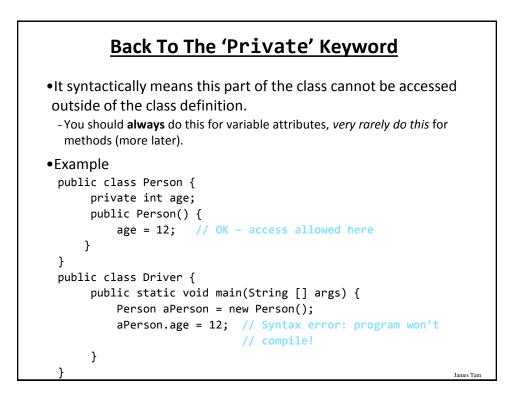

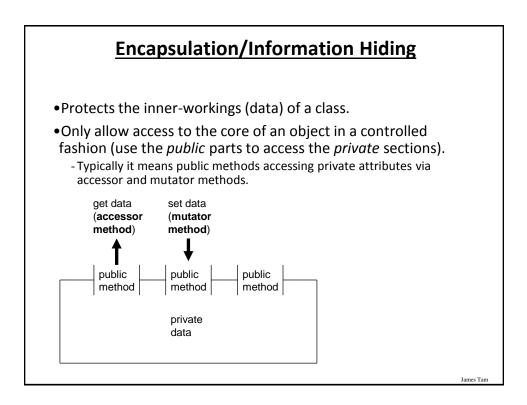

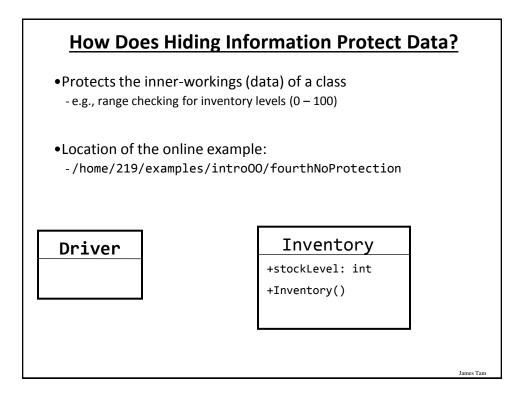

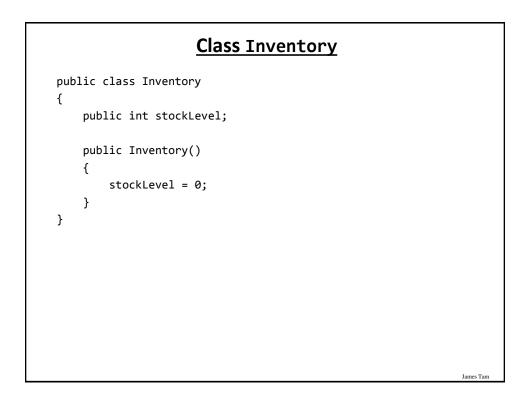

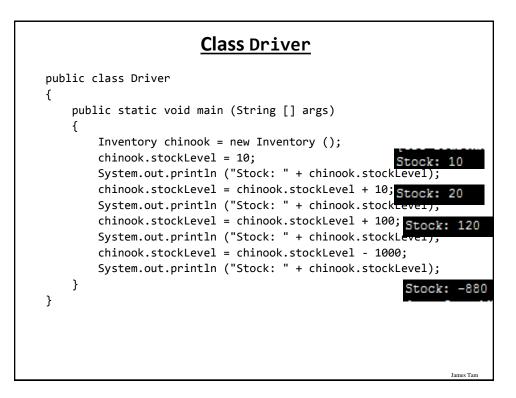

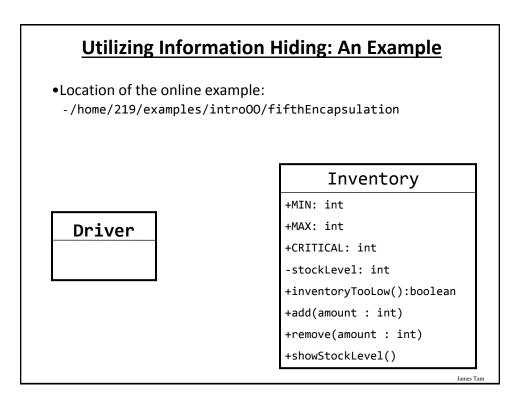

### **Class Inventory**

```
public class Inventory
{
    public final int CRITICAL = 10;
    public final int MIN = 0;
    public final int MAX = 100;
    private int stockLevel = 0;
    public boolean inventoryTooLow()
    {
        if (stockLevel < CRITICAL)
            return(true);
        else
            return(false);
    }
}</pre>
```

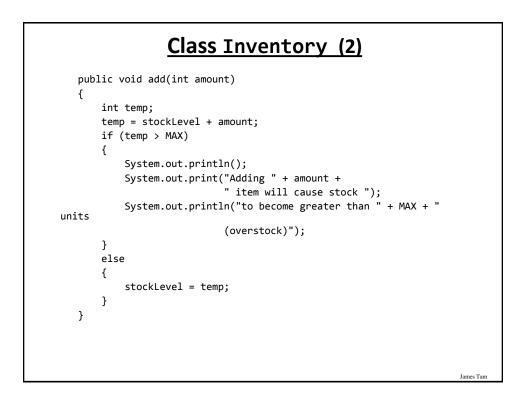

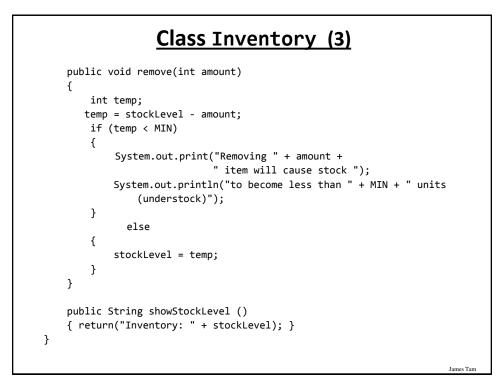

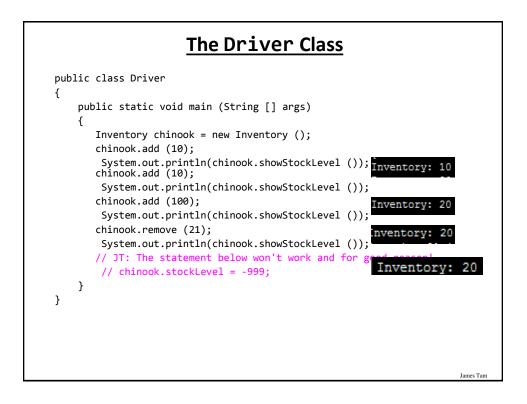

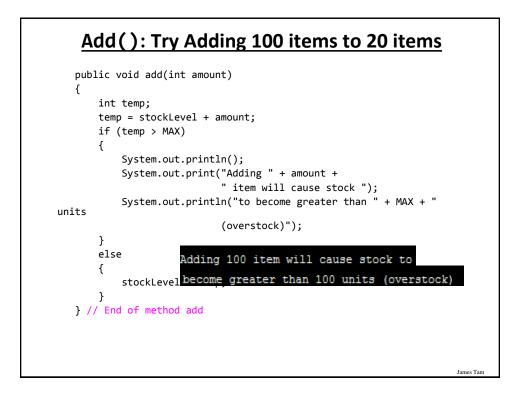

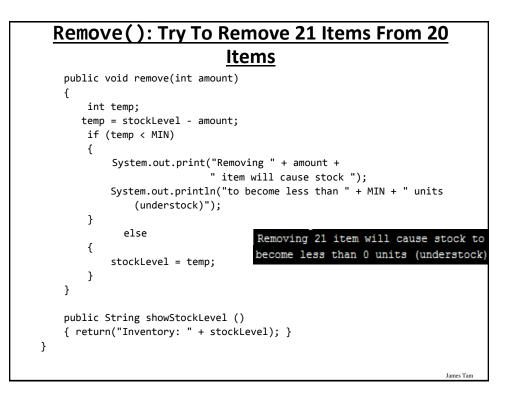

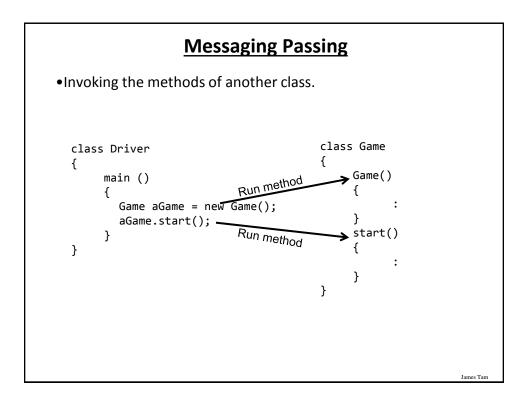

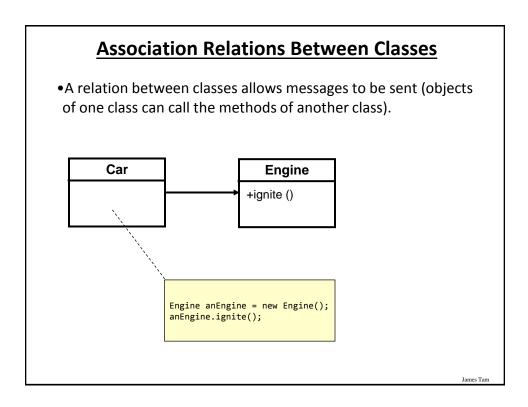

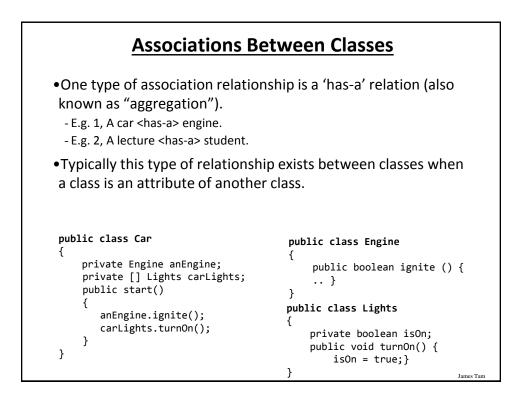

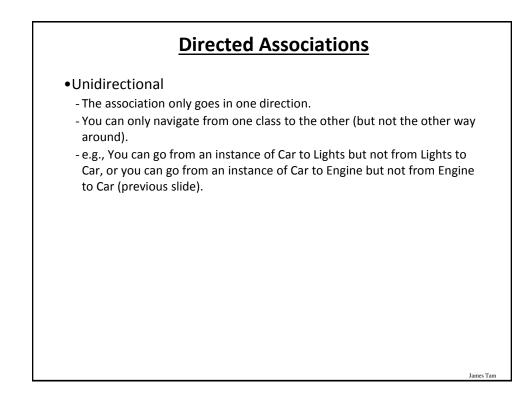

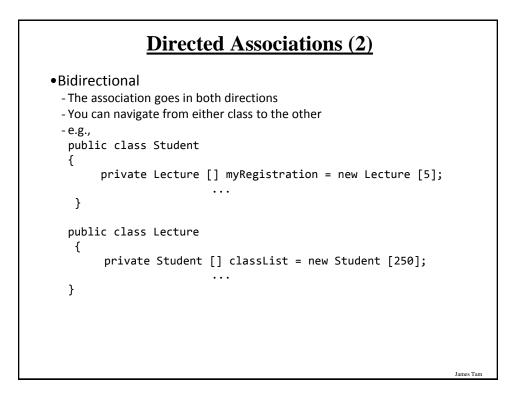

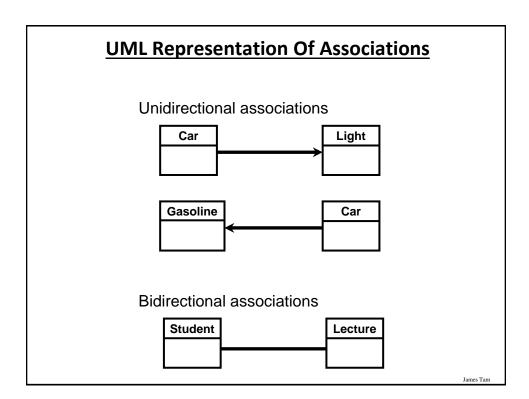

### **Multiplicity**

•It indicates the number of instances that participate in a relationship

| Multiplicity | Description                                                                              |
|--------------|------------------------------------------------------------------------------------------|
| 1            | Exactly one instance                                                                     |
| n            | Exactly "n" instances {n: a positive integer}                                            |
| nm           | Any number of instances in the inclusive range from "n" to "m" {n, m: positive integers} |
| *            | Any number of instances possible                                                         |

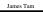

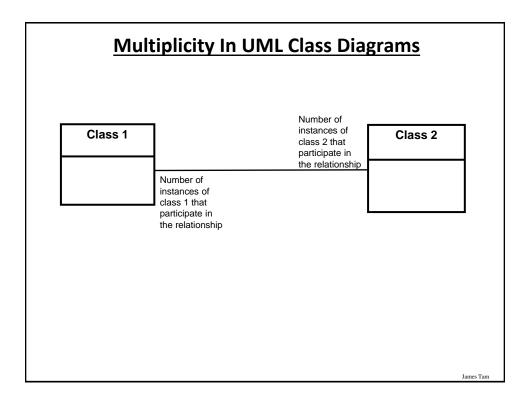

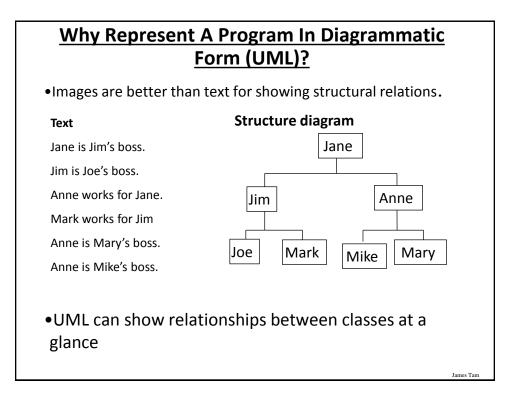

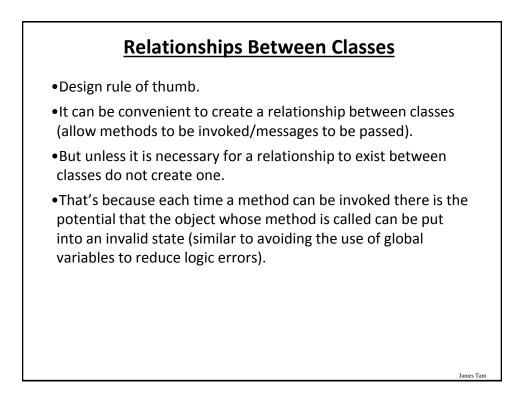

### After This Section You Should Now Know

- How to define classes, instantiate objects and access different part of an object
- How to represent a class using class diagrams (attributes, methods and access permissions) and the relationships between classes
- •What is encapsulation, how is it done and why is it important to write programs that follow this principle
- •What are accessor and mutator methods and how they can be used in conjunction with encapsulation
- •What is method overloading and why is this regarded as good style

## After This Section You Should Now Know (2)

James Tan

- •Scoping rules for attributes, methods and locals
- •What is a constructor and how is it used
- •What is an association, how do directed and non-directed associations differ, how to represent associations and multiplicity in UML
- •What is multiplicity and what are kinds of multiplicity relationships exist

### **Copyright Notification**

• "Unless otherwise indicated, all images in this presentation are used with permission from Microsoft."